様式第1号(第5条関係)

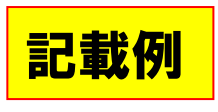

申請日 R6年●月●日

龍ケ崎市教育委員会 様

申請者(保護者)

住 所 龍ケ崎市3710番地

氏 名 教育 花子

就学援助認定申請書兼同意書

就学援助を受けたいので下記のとおり申請します。

記 ただし、小学生と中学生など、学校が異なる場合には、学校ごとに 同一学校内に複数のお子さんがいる場合,1枚で申請いただけます。 申請書をご記入ください。

1 対象児童生徒

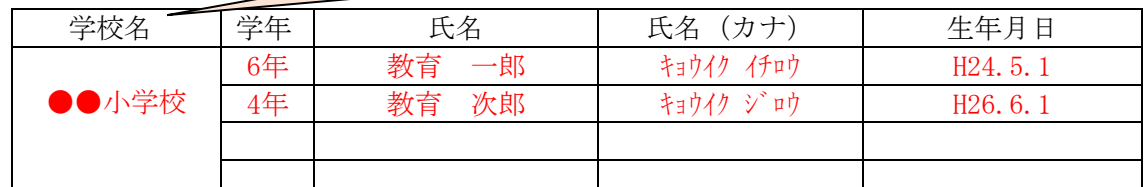

2 家庭の状況(生計を共にする世帯全員について記入してください。)

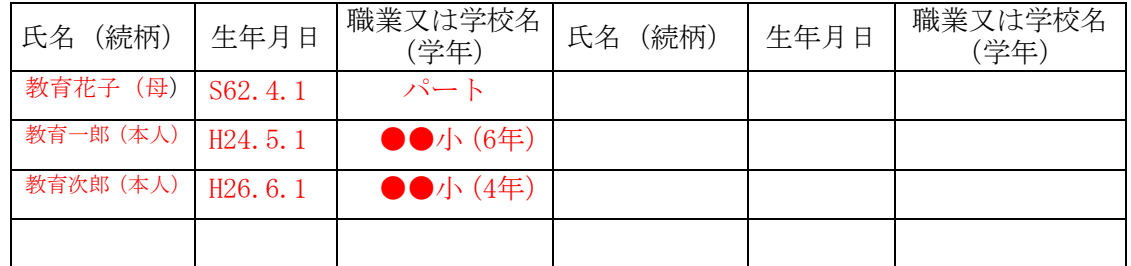

3 申請理由(経済的に困っている状況を具体的に記入してください。)

母子家庭で母は就労していますが、パートのため収入も少なく2人のための教育 家賃などの支出により家計に余裕がなく苦しい状況ですので、就学援助をお 願いします。

4 住宅の形態(該当する番号を○で囲んでください。)

1 持家 2 借家・借間(家賃:月額 45,000 円(共益費・駐車場代は含みません。)) ※ 最新の契約書の写しへ提出してください。 5 前年度又は現年度に ニュー・ジェクト こうちょう こうこうしょう またい 1 生活保護法に基づく保護を受け,又は保護を必要とする状態にある。 借家・借間の場合、最新の家賃金額がわかる書類の写しを添付 - ニニは秋はに生ま してください。 (提出先の学校が2校以上の場合、いずれかに添 3 世帯全員の市民 付し、添付を省略する学校にその旨をお伝えください。) 4 個人の事業税が減元されている。

- 5 固定資産税が減免されている。
- 6 世帯全員の国民年金保険料が免除されている。
- 7 国民健康保険税の減免又は徴収の猶予を受けている。
- 生活福祉資金貸付制度による貸付けを受けている。
- 9 その他生活保護法に規定する要保護者に準ずる程度に困窮している。

6 振込口座(申請者(保護者)名義の口座を記入してください。)

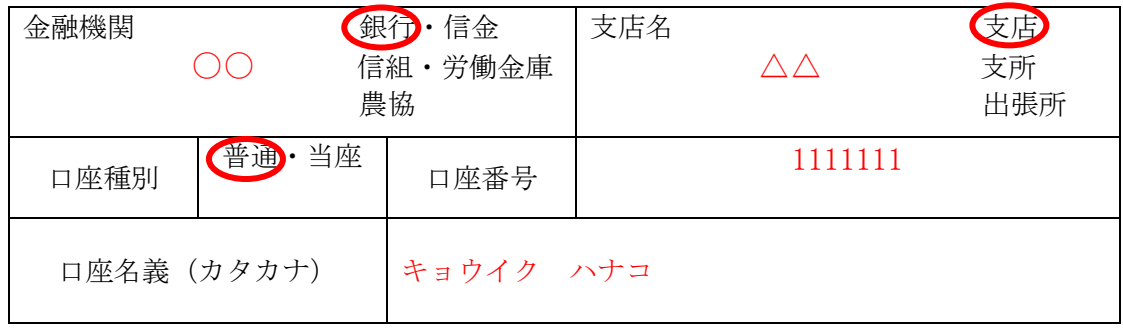

私は、次の内容に同意します。

- 1 龍ケ崎市教育委員会が、就学援助費の認否判定を行うために、世帯状況、収入、納 税状況その他扶助に関する各種の調査を行うこと。また,必要に応じて担当地区の民 生委員児童委員に申請書の記載内容(口座情報を除く。)について情報提供するとと もに,当該民生委員児童委員が行う生活状況等の調査に協力すること。
- 2 就学援助費が認定された際は,給食費及び医療費を除く学用品費等については,上 記の口座に振り込み,給食費及び医療費については,現物支給とすること。

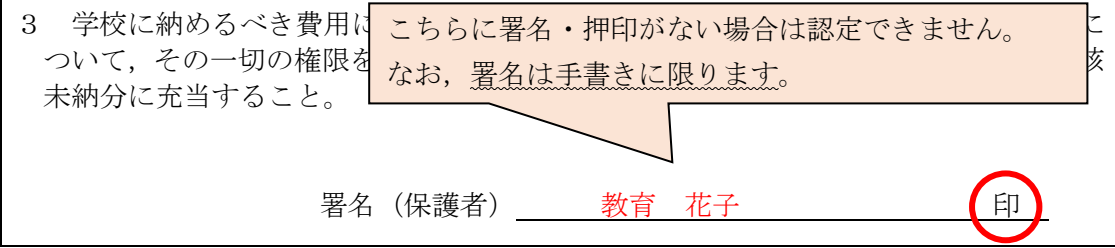

※ 就学援助費の認定をされた場合に,民生委員児童委員から龍ケ崎市教育委員会へ就学 援助該当者の情報提供依頼があった際には,龍ケ崎市教育委員会から担当地区の民生委 員児童委員へ申請書の記載内容(口座情報を除く。)について情報提供を行うことに同 意される方は□にレ点を付けてください。

■ 担当地区の民生委員児童委員への情報提供に同意します。

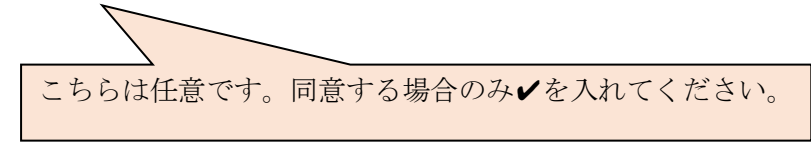